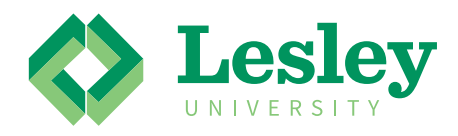

**INSTRUCTIONS**

Follow the instructions below to request **updates** to your Colleague Administrative Database access.

1. Indicate the database access needed by providing the form name (Ex: NAE, XCO1, etc.) and whether you need inquiry or maintenance access to the form.

If you have questions about access, please contact Enterprise Applications and Servers at ext. 8610 or eas@lesley.edu.

- 2. Department Head or Dean must sign the request form.
- 3. **SCAN (basic@lesley.edu) or FAX (617.349.8717) the form to the Registrar's office for their signature.** The registrar's office will then send the form to Enterprise Applications and Servers for processing.

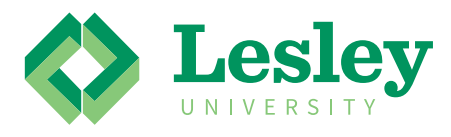

## **Non -Budget ACCESS UPDATE Instructions Colleague Administrative Database**

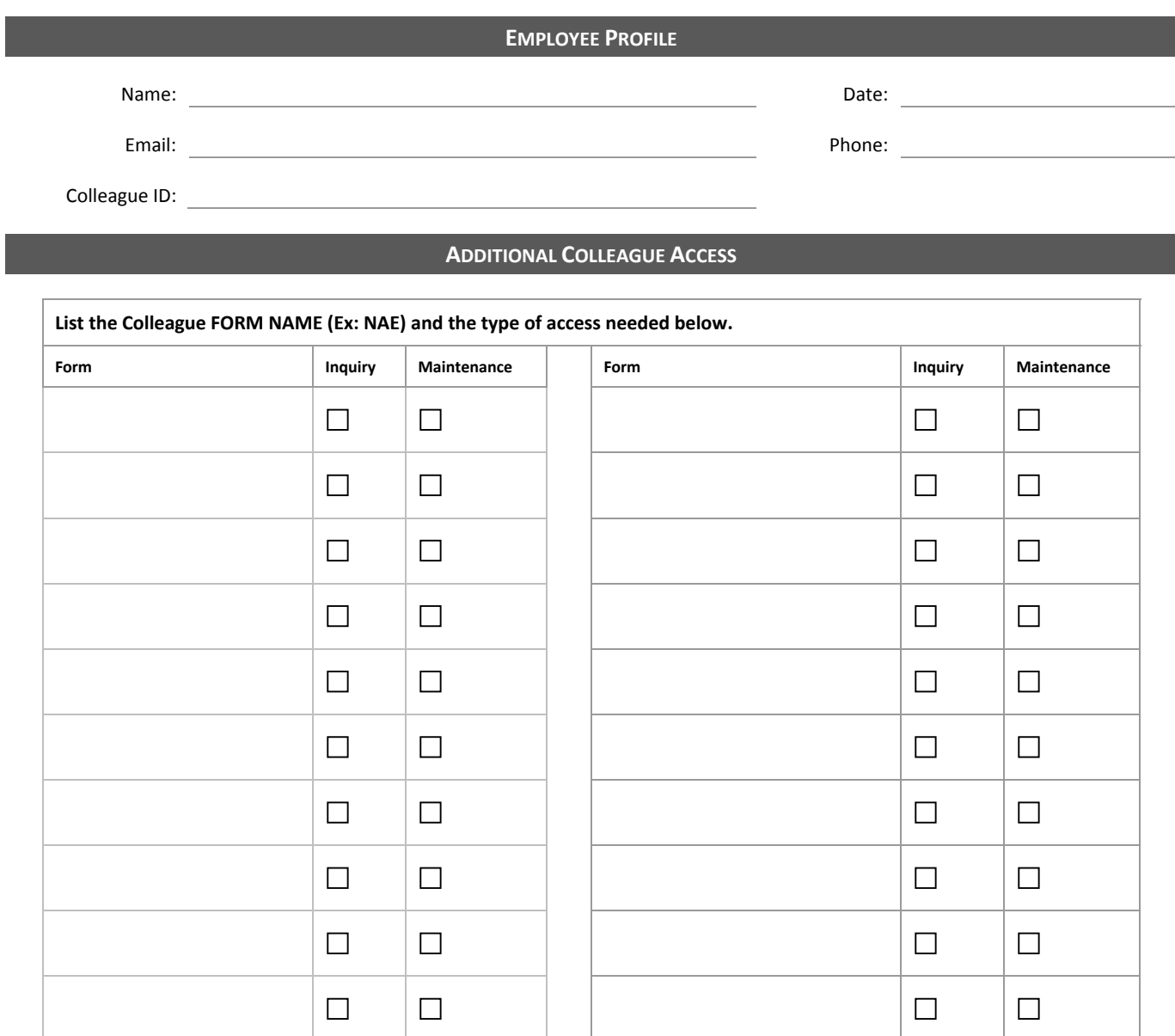

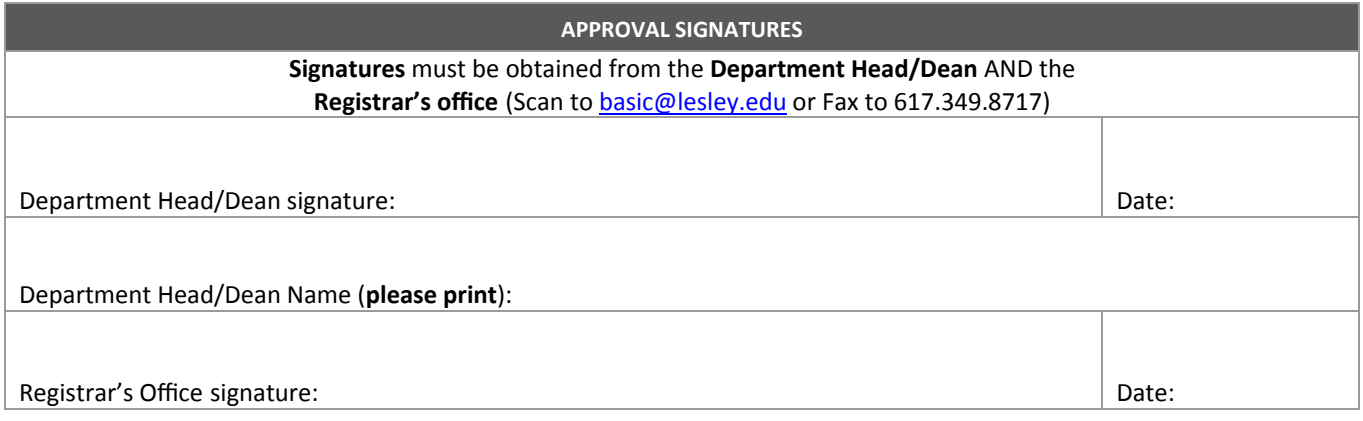

Lesley University / Information Technology / Enterprise Applications and Servers it@lesley.edu or 617.349.8989